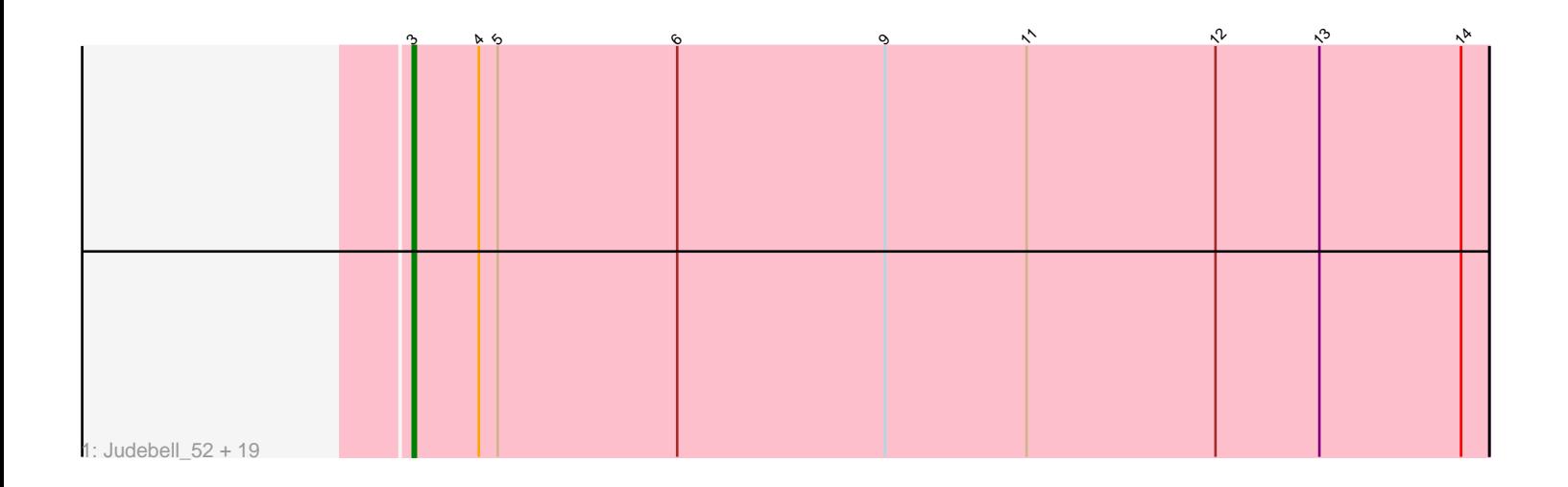

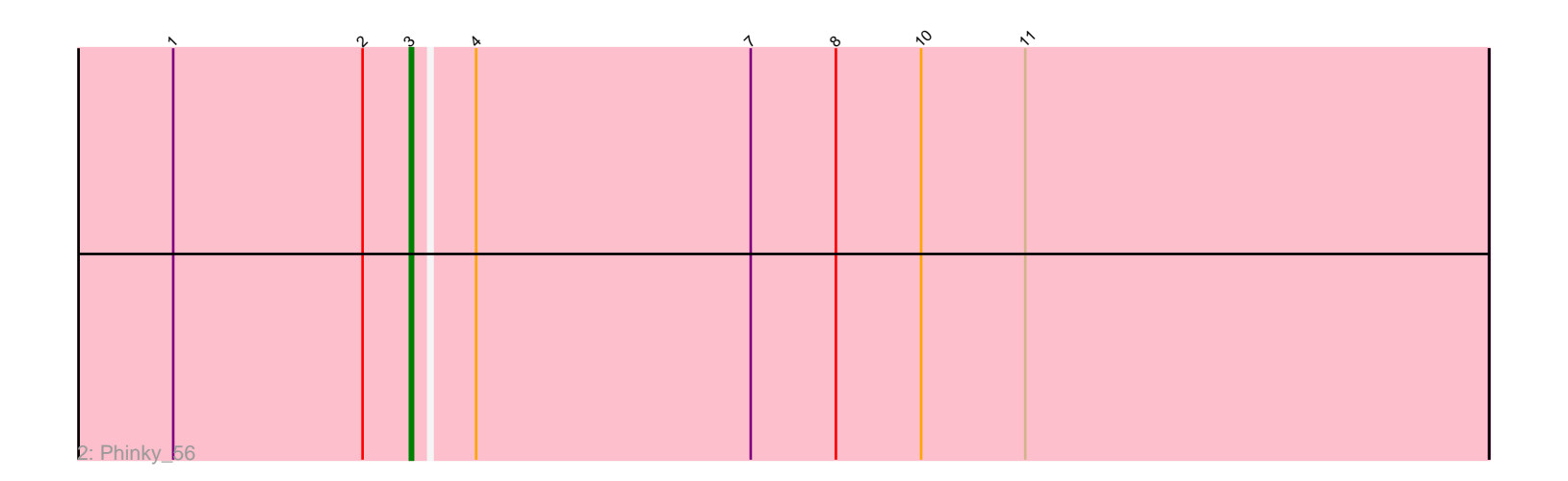

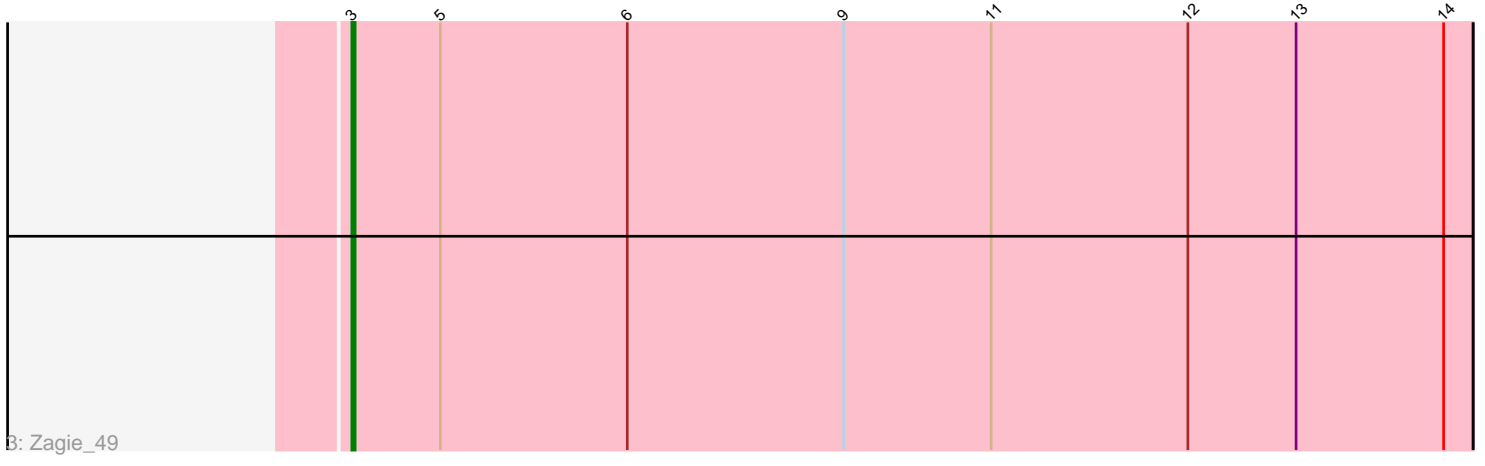

Note: Tracks are now grouped by subcluster and scaled. Switching in subcluster is indicated by changes in track color. Track scale is now set by default to display the region 30 bp upstream of start 1 to 30 bp downstream of the last possible start. If this default region is judged to be packed too tightly with annotated starts, the track will be further scaled to only show that region of the ORF with annotated starts. This action will be indicated by adding "Zoomed" to the title. For starts, yellow indicates the location of called starts comprised solely of Glimmer/GeneMark auto-annotations, green indicates the location of called starts with at least 1 manual gene annotation.

# Pham 4680 Report

This analysis was run 04/28/24 on database version 559.

Pham number 4680 has 22 members, 7 are drafts.

Phages represented in each track:

• Track 1 : Judebell 52, Nike 50, Jehoshaphat 51, Phabia 49, SallyK 50, Llemily\_49, Casend\_50, Namago\_49, Tissue\_49, Wayne3\_51, Quammi\_47, DonaldDuck\_49, Lonelysoil\_48, Wheelie\_49, Kyva\_51, Rudy\_47, Viceroy\_48, Teehee\_50, Zhafia\_52, Sillytadpoles\_50 • Track 2 : Phinky\_56 • Track 3 : Zagie\_49

## **Summary of Final Annotations (See graph section above for start numbers):**

The start number called the most often in the published annotations is 3, it was called in 15 of the 15 non-draft genes in the pham.

Genes that call this "Most Annotated" start:

• Casend\_50, DonaldDuck\_49, Jehoshaphat\_51, Judebell\_52, Kyva\_51, Llemily\_49, Lonelysoil\_48, Namago\_49, Nike\_50, Phabia\_49, Phinky\_56, Quammi\_47, Rudy\_47, SallyK\_50, Sillytadpoles\_50, Teehee\_50, Tissue\_49, Viceroy\_48, Wayne3\_51, Wheelie\_49, Zagie\_49, Zhafia\_52,

Genes that have the "Most Annotated" start but do not call it:

•

Genes that do not have the "Most Annotated" start: •

## **Summary by start number:**

Start 3:

- Found in 22 of 22 ( 100.0% ) of genes in pham
- Manual Annotations of this start: 15 of 15
- Called 100.0% of time when present

• Phage (with cluster) where this start called: Casend\_50 (EG), DonaldDuck\_49 (EG), Jehoshaphat\_51 (EG), Judebell\_52 (EG), Kyva\_51 (EG), Llemily\_49 (EG), Lonelysoil\_48 (EG), Namago\_49 (EG), Nike\_50 (EG), Phabia\_49 (EG), Phinky\_56 (EG), Quammi\_47 (EG), Rudy\_47 (EG), SallyK\_50 (EG), Sillytadpoles\_50 (EG),

Teehee\_50 (EG), Tissue\_49 (EG), Viceroy\_48 (EG), Wayne3\_51 (EG), Wheelie\_49 (EG), Zagie\_49 (EG), Zhafia\_52 (EG),

### **Summary by clusters:**

There is one cluster represented in this pham: EG

Info for manual annotations of cluster EG: •Start number 3 was manually annotated 15 times for cluster EG.

#### **Gene Information:**

Gene: Casend\_50 Start: 37543, Stop: 37202, Start Num: 3 Candidate Starts for Casend\_50: (Start: 3 @37543 has 15 MA's), (4, 37522), (5, 37516), (6, 37459), (9, 37393), (11, 37348), (12, 37288), (13, 37255), (14, 37210),

Gene: DonaldDuck\_49 Start: 36892, Stop: 36551, Start Num: 3 Candidate Starts for DonaldDuck\_49: (Start: 3 @36892 has 15 MA's), (4, 36871), (5, 36865), (6, 36808), (9, 36742), (11, 36697), (12, 36637), (13, 36604), (14, 36559),

Gene: Jehoshaphat\_51 Start: 37811, Stop: 37470, Start Num: 3 Candidate Starts for Jehoshaphat\_51: (Start: 3 @37811 has 15 MA's), (4, 37790), (5, 37784), (6, 37727), (9, 37661), (11, 37616), (12, 37556), (13, 37523), (14, 37478),

Gene: Judebell\_52 Start: 37308, Stop: 36967, Start Num: 3 Candidate Starts for Judebell\_52: (Start: 3 @37308 has 15 MA's), (4, 37287), (5, 37281), (6, 37224), (9, 37158), (11, 37113), (12, 37053), (13, 37020), (14, 36975),

Gene: Kyva\_51 Start: 37510, Stop: 37169, Start Num: 3 Candidate Starts for Kyva\_51: (Start: 3 @37510 has 15 MA's), (4, 37489), (5, 37483), (6, 37426), (9, 37360), (11, 37315), (12, 37255), (13, 37222), (14, 37177),

Gene: Llemily\_49 Start: 36587, Stop: 36246, Start Num: 3 Candidate Starts for Llemily\_49: (Start: 3 @36587 has 15 MA's), (4, 36566), (5, 36560), (6, 36503), (9, 36437), (11, 36392), (12, 36332), (13, 36299), (14, 36254),

Gene: Lonelysoil\_48 Start: 36829, Stop: 36488, Start Num: 3 Candidate Starts for Lonelysoil\_48: (Start: 3 @36829 has 15 MA's), (4, 36808), (5, 36802), (6, 36745), (9, 36679), (11, 36634), (12, 36574), (13, 36541), (14, 36496),

Gene: Namago\_49 Start: 36640, Stop: 36299, Start Num: 3 Candidate Starts for Namago\_49: (Start: 3 @36640 has 15 MA's), (4, 36619), (5, 36613), (6, 36556), (9, 36490), (11, 36445), (12, 36385), (13, 36352), (14, 36307),

Gene: Nike\_50 Start: 37595, Stop: 37254, Start Num: 3 Candidate Starts for Nike\_50: (Start: 3 @37595 has 15 MA's), (4, 37574), (5, 37568), (6, 37511), (9, 37445), (11, 37400), (12, 37340), (13, 37307), (14, 37262), Gene: Phabia\_49 Start: 37002, Stop: 36661, Start Num: 3 Candidate Starts for Phabia\_49: (Start: 3 @37002 has 15 MA's), (4, 36981), (5, 36975), (6, 36918), (9, 36852), (11, 36807), (12,

36747), (13, 36714), (14, 36669),

Gene: Phinky\_56 Start: 38831, Stop: 38493, Start Num: 3 Candidate Starts for Phinky\_56: (1, 38906), (2, 38846), (Start: 3 @38831 has 15 MA's), (4, 38813), (7, 38726), (8, 38699), (10, 38672), (11, 38639),

Gene: Quammi\_47 Start: 36702, Stop: 36361, Start Num: 3 Candidate Starts for Quammi\_47: (Start: 3 @36702 has 15 MA's), (4, 36681), (5, 36675), (6, 36618), (9, 36552), (11, 36507), (12, 36447), (13, 36414), (14, 36369),

Gene: Rudy\_47 Start: 36735, Stop: 36394, Start Num: 3 Candidate Starts for Rudy\_47: (Start: 3 @36735 has 15 MA's), (4, 36714), (5, 36708), (6, 36651), (9, 36585), (11, 36540), (12, 36480), (13, 36447), (14, 36402),

Gene: SallyK\_50 Start: 37654, Stop: 37313, Start Num: 3 Candidate Starts for SallyK\_50: (Start: 3 @37654 has 15 MA's), (4, 37633), (5, 37627), (6, 37570), (9, 37504), (11, 37459), (12, 37399), (13, 37366), (14, 37321),

Gene: Sillytadpoles\_50 Start: 36575, Stop: 36234, Start Num: 3 Candidate Starts for Sillytadpoles\_50: (Start: 3 @36575 has 15 MA's), (4, 36554), (5, 36548), (6, 36491), (9, 36425), (11, 36380), (12, 36320), (13, 36287), (14, 36242),

Gene: Teehee\_50 Start: 37808, Stop: 37467, Start Num: 3 Candidate Starts for Teehee\_50: (Start: 3 @37808 has 15 MA's), (4, 37787), (5, 37781), (6, 37724), (9, 37658), (11, 37613), (12, 37553), (13, 37520), (14, 37475),

Gene: Tissue\_49 Start: 37283, Stop: 36942, Start Num: 3 Candidate Starts for Tissue\_49: (Start: 3 @37283 has 15 MA's), (4, 37262), (5, 37256), (6, 37199), (9, 37133), (11, 37088), (12, 37028), (13, 36995), (14, 36950),

Gene: Viceroy\_48 Start: 36705, Stop: 36364, Start Num: 3 Candidate Starts for Viceroy\_48: (Start: 3 @36705 has 15 MA's), (4, 36684), (5, 36678), (6, 36621), (9, 36555), (11, 36510), (12, 36450), (13, 36417), (14, 36372),

Gene: Wayne3\_51 Start: 37571, Stop: 37230, Start Num: 3 Candidate Starts for Wayne3\_51:

(Start: 3 @37571 has 15 MA's), (4, 37550), (5, 37544), (6, 37487), (9, 37421), (11, 37376), (12, 37316), (13, 37283), (14, 37238),

Gene: Wheelie\_49 Start: 36892, Stop: 36551, Start Num: 3 Candidate Starts for Wheelie\_49: (Start: 3 @36892 has 15 MA's), (4, 36871), (5, 36865), (6, 36808), (9, 36742), (11, 36697), (12, 36637), (13, 36604), (14, 36559),

Gene: Zagie\_49 Start: 37140, Stop: 36799, Start Num: 3 Candidate Starts for Zagie\_49: (Start: 3 @37140 has 15 MA's), (5, 37113), (6, 37056), (9, 36990), (11, 36945), (12, 36885), (13, 36852), (14, 36807),

Gene: Zhafia\_52 Start: 37372, Stop: 37031, Start Num: 3 Candidate Starts for Zhafia\_52: (Start: 3 @37372 has 15 MA's), (4, 37351), (5, 37345), (6, 37288), (9, 37222), (11, 37177), (12, 37117), (13, 37084), (14, 37039),